## **Partie III**

- ¾ **Schémas numériques et algorithmes de traitement de la pression ( Implicite, SIMPLE, PISO)**
- ¾ **Traitement des termes source**
- ¾**Résolution par balayage**

# Implicite Vs Explicite

### 4.2 Conduction thermique 1D instationnaire

### 4.2.1 Forme générale de l'équation discrétisée

L'équation différentielle de la conduction thermique 1D instationnaire est :

$$
\rho c_p \frac{\partial T}{\partial t} = \frac{\partial}{\partial x} \left( \lambda \frac{\partial T}{\partial x} \right) + S \,, \tag{4.78}
$$

où  $\rho$  est la densité de masse (kg /  $m^3$ ),  $c_p$  étant la chaleur spécifique à pression constante  $(J/KgK)$ .

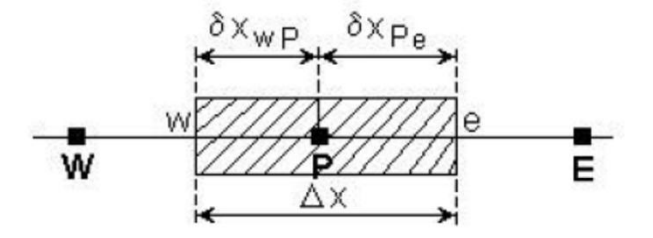

Fig. 4.15 Volume de contrôle 1D

On considère le volume de contrôle unidimensionnel de la figure 4.15. L'intégration de l'équation (4.78) sur le volume de contrôle et sur un interval de temps de t au  $t + \Delta t$  donne :

$$
\int_{t}^{t+\Delta t} \int_{VC} \rho \, c_p \, \frac{\partial T}{\partial t} \, dV \, dt = \int_{t}^{t+\Delta t} \int_{VC} \frac{\partial}{\partial x} \left( \lambda \, \frac{\partial T}{\partial x} \right) dV \, dt + \int_{t}^{t+\Delta t} \int_{VC} S \, dV \, dt \,. \tag{4.79}
$$

L'équation intégrée (4.79) peut être écrite ainsi :

$$
\int_{w}^{e} \left[ \int_{t}^{t+\Delta t} \rho c_p \frac{\partial T}{\partial t} dt \right] dV = \int_{t}^{t+\Delta t} \left[ \left( \lambda A \frac{\partial T}{\partial x} \right)_e - \left( \lambda A \frac{\partial T}{\partial x} \right)_w \right] dt + \int_{t}^{t+\Delta t} \overline{S} \Delta V dt. \tag{4.80}
$$

où A est l'aire transversale du volume de contrôle,  $\Delta V$  étant le volume de celui-ci égale à  $A\Delta x$ .

Si la température du noeud  $P$  est supposée la même sur le volume de contrôle, la partie gauche de l'équation (4.80) peut être écrite ainsi :

$$
\int_{VCL} \int_{t}^{t+\Delta t} \rho c_p \frac{\partial T}{\partial t} dt \, dt \, dV = \rho c_p \left( T_p - T_p^0 \right) \Delta V \,, \tag{4.81}
$$

où  $T_p^0$  est la température à l'instant t et  $T_p$  à l'instant  $t + \Delta t$ .

En utilisant un schéma avec des différences centrales pour les termes de conduction de la part droite de l'équation (4.81) on obtient :

$$
\rho c_p \left( T_P - T_P^0 \right) \Delta x = \int_{t}^{t + \Delta t} \left[ \lambda_e \frac{T_E - T_P}{\delta x_e} - \lambda_w \frac{T_P - T_W}{\delta x_w} \right] dt + \int_{t}^{t + \Delta t} \overline{S} \Delta x \, dt \,, \tag{4.82}
$$

Pour calculer la partie droite de l'équation (4.82) il faut connaître la variation de  $T_p$ ,  $T_W$  et  $T_E$  dans le temps. Pour cela il y a de nombreuses possibilités, on peut prendre la température à l'instant t,  $T_p^0$ , à l'instant  $t + \Delta t$ ,  $T_p$  ou une combinaison linéaire des températures à l'instant t et  $t + \Delta t$ . La forme générale d'intégration temporelle s'écrit :

$$
\int_{t}^{t+\Delta t} T_{P} dt = \begin{cases} T_{P}^{0} \Delta t \\ T_{P} \Delta t \\ (fT_{P} + (1-f)T_{P}^{0}) \Delta t \end{cases}
$$
\n(4.83)

où  $0 \le f \le 1$  est un facteur de pondération.

En appliquant la forme générale d'intégration temporelle (4.83) aux points  $T_p$ ,  $T_w$  et  $T_E$  on obtient :

$$
\rho c_p \left( \frac{T_P - T_P^0}{\Delta t} \right) \Delta x = f \left[ \frac{\lambda_e (T_E - T_P)}{\delta x_e} - \frac{\lambda_w (T_P - T_W)}{\delta x_w} \right] + (1 - f) \left[ \frac{\lambda_e (T_E^0 - T_P^0)}{\delta x_e} - \frac{\lambda_w (T_P^0 - T_W^0)}{\delta x_w} \right] + \overline{S} \Delta x \tag{4.84}
$$

En regroupant les termes dans l'équation (4.84) on obtient :

$$
\left[\rho c_p \frac{\Delta x}{\Delta t} + f \left(\frac{\lambda_e}{\delta x_e} + \frac{\lambda_w}{\delta x_w}\right)\right] T_P = \frac{\lambda_e}{\delta x_e} \left[ f T_E + (1 - f) T_E^0 \right] + \frac{\lambda_w}{\delta x_w} \left[ f T_W + (1 - f) T_W^0 \right]
$$
\n
$$
+ \left[ \rho c_p \frac{\Delta x}{\Delta t} - (1 - f) \frac{\lambda_e}{\delta x_e} - (1 - f) \frac{\lambda_w}{\delta x_w} \right] T_P^0 + \overline{S} \Delta x \tag{4.85}
$$

Si l'on identifie les coefficients de  $T_W$  et  $T_E$  comme  $a_W$  et  $a_E$  on peut écrire l'équation (4.85) sous la forme générale discrétisée :

$$
a_p T_p = a_W \left[ f T_W + (1 - f) T_W^0 \right] + a_E \left[ f T_E + (1 - f) T_E^0 \right] + \left[ a_p^0 - (1 - f) a_W - (1 - f) a_E \right] T_p^0 + b \tag{4.86}
$$

où  $a_P = f(a_W + a_E) + a_P^0$   $a_P^0 = \rho c_p \frac{\Delta x}{\Delta t}$ ;

$$
a_W = \frac{\lambda_w}{\delta x_w} \qquad a_E = \frac{\lambda_e}{\delta x_e} \qquad b = \overline{S} \Delta x \quad .
$$

La forme exacte de l'équation discrétisée dépend de la valeur du facteur f. Lorsque  $f = 0$ on utilise seulement les températures  $T_p^0$ ,  $T_w^0$  et  $T_E^0$  à l'instant t, dans le membre droit de l'équation (4.86), pour calculer  $T_p$  à l'instant  $t + \Delta t$ ; un tell schéma s'appelle schéma explicite. Lorsque  $0 < f \le 1$ , on utilise tant les températures à l'instant t que les températures à l'instant  $t + \Delta t$ ; le schéma obtenu s'appelle le schéma implicite. Le cas limite quand  $f = 1$ le schéma s'appelle totalement implicite. Si  $f = 1/2$  le schéma s'appelle schéma Crank-Nicolson ou semi-implicite.

### 4.2.2 Schéma explicite

Dans le cas du schéma explicite le terme source est linéarisé par l'expression  $b = S_c + S_p T_p^0$ . En remplaçant  $f = 0$  dans l'équation (4.86) on obtient la *discrétisation explicite* de l'équation de conduction thermique 1D instationnaire :

$$
a_p T_p = a_W T_W^0 + a_E T_E^0 + \left[ a_P^0 - (a_W + a_E - S_P) \right] T_P^0 + S_c, \tag{4.87}
$$

$$
\text{ou} \quad a_P = a_P^0 \qquad a_P^0 = \rho c_P \frac{\Delta x}{\Delta t} \qquad a_W = \frac{\lambda_w}{\delta x_w} \qquad a_E = \frac{\lambda_e}{\delta x_e}.
$$

La règle N° 2 n'est pas toujours satisfaite. Le coefficient de  $T_p^0$  peut être regardé comme le coefficient du "voisin" de  $T_p$  dans la "direction" temps ou un coefficient voisin qui fait la liaison entre les valeurs de T à l'instant t et celles à l'instant  $t + \Delta t$ . Pour que le coefficient de  $T_p^0$  soit positif il faut  $a_p^0 - a_w - a_E \ge 0$ . Dans le cas général la condition devient :

$$
\rho c_p \frac{\Delta x}{\Delta t} - \frac{\lambda_e}{\delta x_e} - \frac{\lambda_w}{\delta x_w} \ge 0.
$$
\n(4.88)

Si  $\delta x_e = \delta x_w = \Delta x$  et  $\lambda_e = \lambda_w = \lambda$  la condition (4.88) devient :

$$
\rho c_p \frac{\Delta x}{\Delta t} \ge \frac{2\lambda}{\Delta x} \quad \text{ou} \quad \Delta t \le \frac{\rho c_p (\Delta x)^2}{2\lambda} \tag{4.89}
$$

Si l'on note  $\alpha = \lambda / \rho c_p$ , on obtient le nombre de Fourier qui doit être inférieur ou égal à 1/2:

$$
\frac{\alpha \Delta t}{(\Delta x)^2} \le \frac{1}{2} \tag{4.90}
$$

La relation (4.90) représente le critère de stabilité pour les schémas explicites.

#### **Remarques**

· le critère de convergence du schéma utilisé, pour l'intégration dans le temps, résulte d'une considération physique (la règle N° 2).

· si l'on réduit  $\Delta x$  pour améliorer la précision spatiale, il faut diminuer beaucoup  $\Delta t$  $(\propto 1/(\Delta x)^2)$ .

### 4.2.3 Schéma Crank-Nicolson

En remplaçant  $f = 1/2$  dans l'équation (4.86) on obtient la *discrétisation Crank*-Nicolson de l'équation de conduction thermique 1D instationnaire :

$$
a_p T_p = a_E \left[ \frac{T_E + T_E^0}{2} \right] + a_W \left[ \frac{T_W + T_W^0}{2} \right] + \left[ a_p^0 - \frac{a_E}{2} - \frac{a_W}{2} \right] T_p^0 + b \,, \tag{4.91}
$$

$$
\text{où} \qquad a_P = \frac{1}{2} \left( a_W + a_E \right) + a_P^0 - \frac{1}{2} S_P \qquad a_P^0 = \rho c_p \frac{\Delta x}{\Delta t}
$$

$$
a_W = \frac{\lambda_w}{\delta x_w} \qquad a_E = \frac{\lambda_e}{\delta x_e} \qquad b = S_c + \frac{1}{2} S_P T_P^0
$$

À l'instant  $t + \Delta t$  plusieurs inconnues sont présentes dans l'équation (4.91), le schéma est donc implicite et les équations doivent être résolues simultanément pour tous les noeuds à chaque pas dans le temps.

#### 4.2.3 Schéma Crank-Nicolson

En remplaçant  $f = 1/2$  dans l'équation (4.86) on obtient la *discrétisation Crank*-*Nicolson* de l'équation de conduction thermique 1D instationnaire :

$$
a_p T_p = a_E \left[ \frac{T_E + T_E^0}{2} \right] + a_W \left[ \frac{T_W + T_W^0}{2} \right] + \left[ a_p^0 - \frac{a_E}{2} - \frac{a_W}{2} \right] T_P^0 + b, \qquad (4.91)
$$
  
\n
$$
\text{où} \qquad a_p = \frac{1}{2} (a_W + a_E) + a_p^0 - \frac{1}{2} S_p \qquad a_p^0 = \rho c_p \frac{\Delta x}{\Delta t}.
$$
  
\n
$$
a_W = \frac{\lambda_w}{\delta x_w} \qquad a_E = \frac{\lambda_e}{\delta x_e} \qquad b = S_c + \frac{1}{2} S_p T_P^0
$$

À l'instant  $t + \Delta t$  plusieurs inconnues sont présentes dans l'équation (4.91), le schéma est donc implicite et les équations doivent être résolues simultanément pour tous les noeuds à chaque pas dans le temps.

Mathématiquement le schéma Crank-Nicolson est inconditionnellement stable, mais numériquement la convergence vers une solution physiquement acceptable n'est pas assurée (par exemple, des solutions oscillantes d'amplitude constante ou décroissante).

La règle N° 2 est satisfaite uniquement lorsque

$$
a_P^0 - \frac{a_E + a_W}{2} = \rho c_p \frac{\Delta x}{\Delta t} - \frac{\lambda_e}{2\delta x_e} - \frac{\lambda_w}{2\delta x_w} \ge 0.
$$
 (4.92)

Si  $\delta x_e = \delta x_w = \Delta x$  et  $\lambda_e = \lambda_w = \lambda$  la condition (4.92) devient :

$$
\Delta t \le \frac{\rho c_p (\Delta x)^2}{\lambda} \qquad \text{ou} \qquad \frac{\alpha \Delta t}{(\Delta x)^2} \le 1. \tag{4.93}
$$

#### Remarque

La relation (4.93) est moins restrictive que la relation (4.90) associée au schéma explicite. La précision du schéma Crank-Nicolson est de second ordre dans le temps donc pour le même pas dans le temps la précision des résultats est plus grande que dans le cas du schéma explicite.

#### 4.2.4 Schéma totalement implicite

Lorsque  $f = 1$ , dans l'équation (4.86) on obtient le schéma totalement implicite. L'équation discrétisée est la suivante :

$$
a_p T_p = a_W T_W + a_E T_E + a_p^0 T_p^0 + S_c, \qquad (4.94)
$$

$$
\text{où} \qquad a_P = a_P^0 + a_W + a_E - S_P \qquad a_W = \frac{\lambda_w}{\delta x_w} \qquad a_E = \frac{\lambda_e}{\delta x_e}.
$$

La règle N° 2 est toujours vérifiée, donc le schéma totalement implicite (TI) est inconditionnellement stable. La précision du schéma TI est de premier ordre dans le temps, donc un petit pas dans le temps est nécessaire pour augmenter la précision des résultats.

#### 4.2.5 Exemples

Par la suite on démontre les propriétés des schémas de discrétisation explicite et implicite en comparant les résultats numériques, pour un problème 1D instationnaire, avec la solution analytique.

#### **Exemple 1**

Une plaque métallique mince se trouve initialement à une température uniforme de 200 °C. À l'instant  $t = 0$  la température de la paroi "East" de la plaque est brusquement réduite à  $0^{\circ}C$ . Les autres surfaces de la plaque sont isolées.

- 1. Utiliser le schéma explicite de la méthode des volumes finis, pour un pas de temps adéquate, pour calculer la distribution transitoire de la température et comparer les résultats avec la solution analytique aux instants (i)  $t = 40 s$ , (ii)  $t = 80 s$ , (iii)  $t = 120 s$ ;
- 2. Calculer la solution numérique pour un pas de temps donné par la formule (4.90), pour  $t = 40$  s et comparer avec la solution analytique;

Les données du problème sont : la longueur de la plaque  $L = 2$  cm, la conductivité thermique  $\lambda = 10 \text{ W/mK}$  et  $\rho c_n = 10^7 \text{ J/m}^3 \text{K}$ .

#### **Solution**

L'équation differentielle de la conduction thermique 1D instationnaire est la suivante :

$$
\rho c_p \frac{\partial T}{\partial t} = \frac{\partial}{\partial x} \left( \lambda \frac{\partial T}{\partial x} \right). \tag{4.95}
$$

La condition initiale est :  $T = 200 °C$ à  $t=0$ Les conditions aux limites sont :

$$
\frac{\partial T}{\partial x} = 0 \qquad \text{pour} \qquad x = 0, \ t > 0 ;
$$
  
T = 0 \qquad \text{pour} \qquad x = L, \ t > 0.

La solution analytique est donnée par la relation suivante [28] :

$$
T(x,t) = T(x,0) \frac{4}{\pi} \sum_{n=1}^{\infty} \frac{(-1)^{n+1}}{2n-1} \exp\left(-\alpha \lambda_n^2 t\right) \cos(\lambda_n x),
$$
  
\n
$$
\lambda_n = \frac{(2n-1)\pi}{2L} \quad \text{et} \quad \alpha = \frac{\lambda}{\rho c_p}.
$$
\n(4.96)

On considère six points sur le domaine de calcul avec  $\Delta x = 0.004$  mm (fig. 4.16).

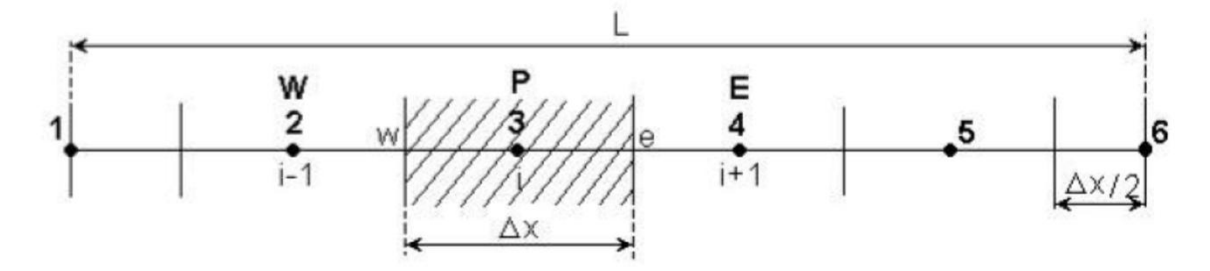

Fig. 4.16 Maillage pour le problème de l'exemple 1.

Pour un noeud intérieur (les noeuds 2, 3 et 4) l'équation discrétisée obtenue de l'équation (4.87) pour  $S = 0$  est la suivante :

$$
a_p T_p = a_W T_W^0 + a_E T_E^0 + \left[ a_P^0 - a_W - a_E \right] T_P^0, \tag{4.97}
$$

où  $a_P = a_P^0 = \rho c_p \frac{\Delta x}{\Delta t}$   $a_W = \frac{\lambda_w}{\Delta x}$   $a_E = \frac{\lambda_e}{\Delta x}$ .

Pour le noeud 1 (noeud situé sur la frontière), la condition à la limite impose d'intégrer l'équation (4.95) sur un demi-volume de contrôle. L'équation discrétisée ainsi obtenue, pour le noeud 1, est la suivante :

$$
a_p T_p = a_E T_E^0 + \left(a_p^0 - a_E\right) T_P^0,
$$
  
\n
$$
a_p = a_p^0 = \rho c_p \frac{\Delta x}{2\Delta t} \qquad a_E = \frac{\lambda_e}{\Delta x}.
$$
\n(4.98)

Pour le noeud 6 (noeud de frontière), la condition à la limite étant de type Dirichlet, ce n'est pas nécessaire d'écrire une équation discrétisée supplémentaire. On utilise la même équation que pour un noeud intérieur, mais comme la température du point 6 est connue  $(T_c = T_6 = 0^{\circ}$ C) le terme qui contient la température du point 6 passe comme un terme source. Ainsi, on obtient l'équation discrétisée pour le noeud 5 :

$$
a_P T_P = a_W T_W^0 + \left(a_P^0 - a_W - a_E\right) T_P^0 + a_E T_C, \qquad (4.99)
$$

où  $a_P = a_P^0 = \rho c_p \frac{\Delta x}{\Delta t}$   $a_W = \frac{\lambda_w}{\Delta x}$   $a_E = \frac{\lambda_e}{\Delta x}$ .

Le pas dans le temps  $\Delta t$  doit satisfaire la condition de stabilité (4.90), donc :

$$
\Delta t \le \frac{\rho c_p (\Delta x)^2}{2\lambda} = \frac{10^7 \cdot (0.004)^2}{2 \cdot 10} = 8 \,\mathrm{s}
$$

Parce que  $\Delta t \le 8$  s on choisi  $\Delta t = 2$  s et on trouve :

$$
\frac{\lambda}{\Delta x} = \frac{10}{0.004} = 2500 \qquad \rho c_p \frac{\Delta x}{\Delta t} = 10^7 \cdot \frac{0.004}{2} = 20000 ;
$$
  

$$
\rho c_p \frac{\Delta x}{2 \cdot \Delta t} = 10^7 \cdot \frac{0.004}{2 \cdot 2} = 10000.
$$

Après la substitution des valeurs numériques, dans les équations (4.97), (4.98) et (4.99) et simplifications, on obtient :

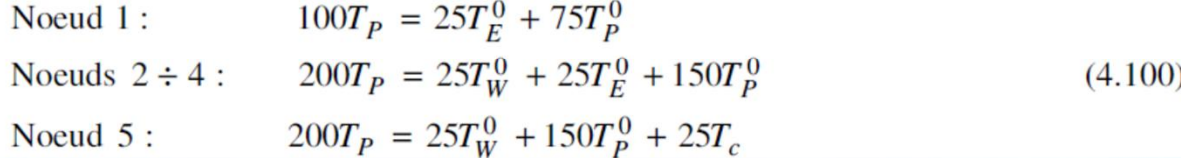

Dans le tableau 4.4 on présente un exemple de calcul, en utilisant les équations (4.100) pour les deux premières pas de temps.

| <b>Temps</b>   | <b>Noeud 1</b>  | <b>Noeud 2</b>   | Noeud 3          | Noeud 4          | Noeud 5          |
|----------------|-----------------|------------------|------------------|------------------|------------------|
| $t = 0$ s      | $T_1^0 = 200$   | $T_2^0 = 200$    | $T_3^0 = 200$    | $T_4^0 = 200$    | $T_5^0 = 200$    |
| $\cdot$ 1      | $100T_1^1$ =    | $200T_2^1$ =     | $200T_3^1$ =     | $200T_4^1$ =     | $200T_4^1$ =     |
|                | $25 \cdot 200$  | $25 \cdot 200$   | $25 \cdot 200$   | $25 \cdot 200$   | $25 \cdot 200$   |
|                | $+75 \cdot 200$ | $+25 \cdot 200$  | $+25 \cdot 200$  | $+25 \cdot 200$  | $+150 \cdot 200$ |
|                |                 | $+150 \cdot 200$ | $+150 \cdot 200$ | $+150 \cdot 200$ | $+25.0$          |
| $t=2$ s        | $T_1^1 = 200$   | $T_2^1 = 200$    | $T_3^1 = 200$    | $T_4^1 = 200$    | $T_5^1 = 175$    |
| $\overline{2}$ | $100T_1^2$ =    | $200T_2^2 =$     | $200T_3^2 =$     | $200T_4^2 =$     | $200T_4^1$ =     |
|                | $25 \cdot 200$  | $25 \cdot 200$   | $25 \cdot 200$   | $25 \cdot 200$   | $25 \cdot 200$   |
|                | $+75 \cdot 200$ | $+25 \cdot 200$  | $+25 \cdot 200$  | $+25 \cdot 175$  | $+150 \cdot 175$ |
|                |                 | $+150 \cdot 200$ | $+150 \cdot 200$ | $+150 \cdot 200$ | $+25.0$          |
| $t=4$ s        | $T_1^2 = 200$   | $T_2^2 = 200$    | $T_3^2 = 198.72$ | $T_A^1 = 196.87$ | $T_5^2 = 156.25$ |

Tableau 4.4

|                  | Numéro du noeud |                |             |             |             |                |  |  |
|------------------|-----------------|----------------|-------------|-------------|-------------|----------------|--|--|
| <b>Temps</b> [s] |                 | $\overline{2}$ |             |             | 5           | 6              |  |  |
|                  | $x=0$           | $x = 0.004$    | $x = 0.008$ | $x = 0.012$ | $x = 0.016$ | $x = 0.02$     |  |  |
| $\mathbf{0}$     | 200             | 200            | 200         | 200         | 200         | 200            |  |  |
| $\overline{2}$   | 200             | 200            | 200         | 200         | 175         | $\Omega$       |  |  |
| 4                | 200             | 200            | 200         | 196.87      | 156.25      | $\theta$       |  |  |
| 6                | 200             | 200            | 199.6       | 192.18      | 141.79      | $\overline{0}$ |  |  |
| 8                | 200             | 199.95         | 198.73      | 186.82      | 130.37      | $\Omega$       |  |  |
| 10               | 199.98          | 199.8          | 197.39      | 181.25      | 121.13      | $\overline{0}$ |  |  |
| 12               | 199.94          | 199.52         | 195.67      | 175.75      | 113.5       | $\theta$       |  |  |
| 14               | 199.84          | 199.09         | 193.66      | 170.46      | 107.09      | $\theta$       |  |  |
| 16               | 199.65          | 198.51         | 191.44      | 165.44      | 101.63      | $\overline{0}$ |  |  |
| 18               | 199.36          | 197.77         | 189.08      | 160.71      | 96.9        | $\theta$       |  |  |
| 20               | 198.96          | 196.88         | 186.62      | 156.28      | 92.76       | $\overline{0}$ |  |  |

Tableau 4.5

# **numériques et algorithmes de traitement de la pression**

## **Implicite, SIMPLE, PISO**

### **Algorithme SIMPLE**

L'algorithme SIMPLE (Semi-Implicit Method for Pressure-Linked Equations) a été créé par Patankar et Spalding en1972 .C'est une procédure itérative pour calculer la pression, en utilisant le maillage décalé.

La discrétisation de l'équation de transport sur le volume de contrôle par la méthode des volumes finis fait intervenir les valeurs des vitesses aux interfaces des volumes. Il est donc intéressant de calculer ces vitesses directement sur les interfaces (sans avoir effectuer l'interpolation). D'autre part, la discrétisation de l'équation de continuité et du gradient de pression avec l'utilisation d'une interpolation linéaire peut induire des erreurs importantes, du fait qu'une répartition de pression ou de vitesse est vue comme un champ uniforme. Pour contourner ces difficultés, on préfère utiliser des grilles décalées, l'une vers la droite et l'autre vers le haut pour le calcul des vitesses horizontale et verticale.

La discrétisation des équations de quantité de mouvement sur les deux grilles donnent respectivement :

 $a_e u_e = a_{ee} u_{ee} + a_w u_w + a_{ne} u_{ne} + a_{se} u_{se} + b_u + (p_p\hbox{-} p_E) A_e$ 

 $a_{n}v_{n}$ =a $_{nn}v_{nn}$ +a $_{s}v_{s}$ +a $_{ne}v_{ne}$ +a $_{nw}v_{nw}$ +b $_{v}$ +(p $_{p}$ -p $_{N}$ )A $_{n}$ 

Avec  $A_i$  les surfaces ( $A_e = \Delta y$ ) et ( $A_e = \Delta x$ ) de sorte que ( $P_p - P_N$ )  $\Delta y$  représente la force de pression sur le volume de contrôle de la vitesse u. Et  $(b_u, b_v)$  contient tous les termes source de l'équation.

Ceci s'écrit aussi sous la forme condensée classique :

$$
\begin{cases} a_e u_e = \sum a_{\text{voisins}} u_{\text{voisins}} + (P_P - P_E) A_e + b_u \\ a_n v_n = \sum a_{\text{voisins}} v_{\text{voisins}} + (P_P - P_N) A_n + b_v \end{cases}
$$

Le principe de l'algorithme SIMPLE consiste à partir d'un champ de pression estimé  $P^*$ au départ ou à l'itération précédente et d'en déduire un champ de vitesse  $u^*$ et  $v^*$  à l'aide des relations. On a donc :

$$
\begin{cases} a_e u^*{}_e = \sum a_{\text{voisins}} u^*{}_{\text{voisins}} + \mathbf{C} P_P^* - P_E^* A_e + b_u \\ a_n v^*{}_n = \sum a_{\text{voisins}} v^*{}_{\text{voisins}} + (P_P^* - P_N^*) A_n + b_v \end{cases}
$$

La pression est ensuite corrigée d'une quantité  $p'$  qui induit une correction sur les vitesses  $u'$  et  $v'$  de sorte que les nouveaux champs s'écrivent :

$$
\begin{cases}\nP = P^* + P' \\
u = u^* + u' \\
v = v^* + v'\n\end{cases}
$$

Les corrections sur les vitesses se déduisent facilement en soustrayant membre à membre les systèmes .On obtient alors :

$$
\begin{cases} a_e u'_e = \sum a_{\text{voisins}} u'_{\text{voisins}} + (P'_P - P'_E) A_e \\ a_n v'_n = \sum a_{\text{voisins}} v'_{\text{voisins}} + (P'_P - P'_N) A_n \end{cases}
$$

À ce moment une approximation est introduite: les termes  $\sum a_{\rm voisins}u'$ voisins et  $\sum a_{\text{voisins}} v'_{\text{voisins}}$  sont négligés pour simplifier l'équation . L'omission de ces termes est la principale approximation de l'algorithme SIMPLE. On obtient :

$$
\begin{cases} u'_{e} = d_{e} + \mathbf{C} P'_{P} - P'_{E} \mathbf{V} \\ v'_{n} = d_{n} + (P'_{P} - P'_{N}) \end{cases}
$$

$$
\text{Où}: \quad d_e = \frac{A_e}{a_e} \qquad ; \quad d_n = \frac{A_n}{a_n}
$$

Des expressions similaires sont bien sur obtenues pour  $u_w$  et  $v_s$ .

L'équation (III.47) décrit les corrections qui doivent être appliquées aux vitesses à travers les formules de vitesse ,ce qui donne :

$$
\begin{cases} u_e = u_e^* + \mathbf{C} P'_P - P'_E \\ v_e = v_n^* + (P'_P - P'_N) \end{cases}
$$

L'équation de continuité intégrée sur le volume de contrôle montré dans la Figure III-2 (a) est:

$$
(\rho u A)_{w} - (\rho u A)_{e} + (\rho u A)_{s} - (\rho u A)_{n} = 0
$$

En regroupant les différents termes de cette équation peut être finalement mise sous la forme standard :

$$
a_p P_p = a_E P'_E + a_W P'_W + a_N P'_N + a_S P'_S + b
$$

Avec :

$$
\begin{cases} a_E = \textbf{(}\rho A d\textbf{)}_e & ; a_W = \rho A d_w \\ a_N = \textbf{(}\rho A d\textbf{)}_e & ; a_S = \rho A d_s \end{cases}
$$

 $a_P = a_E + a_W + a_N + a_S$ 

$$
b = \big(\rho u^* A\big)_w - (\rho u^* A\big)_e - (\rho u^* A\big)_s - (\rho u^* A\big)_n
$$

Cette équation est appelée équation de correction de la pression. L'algorithme SIMPLE se résume aux les étapes suivantes :

- $\triangleright$  Estimer le champ de pression  $p^*$ ,
- ¾ Calculer les coefficients pour les équations de quantité de mouvement et déterminer les vitesses  $u^*$  et  $v^*$ ,
- ¾ Calculer les coefficients pour l'équation de pression et obtenir le champ de pression,
- $\triangleright$  Évaluer la source *b* et pour *p'*.
- ¾ Corriger le champ de vitesse, en utilisant des équations comme l'équation (III-48).

Corriger le champ de pression en utilisant l'équation (III-45), avec la modification discutée dans

le paragraphe ci-dessous.

- ¾ Résoudre les autres équations de variable générique; mettre à jour les propriétés, les coefficients, etc.…
- ¾ employant le <sup>p</sup> trouvé dans l'étape 4 comme nouveau <sup>p</sup>\***,** revenir à l'étape 2. Faire un cycle par cette boucle jusqu'à ce que convergence soit réalisée.

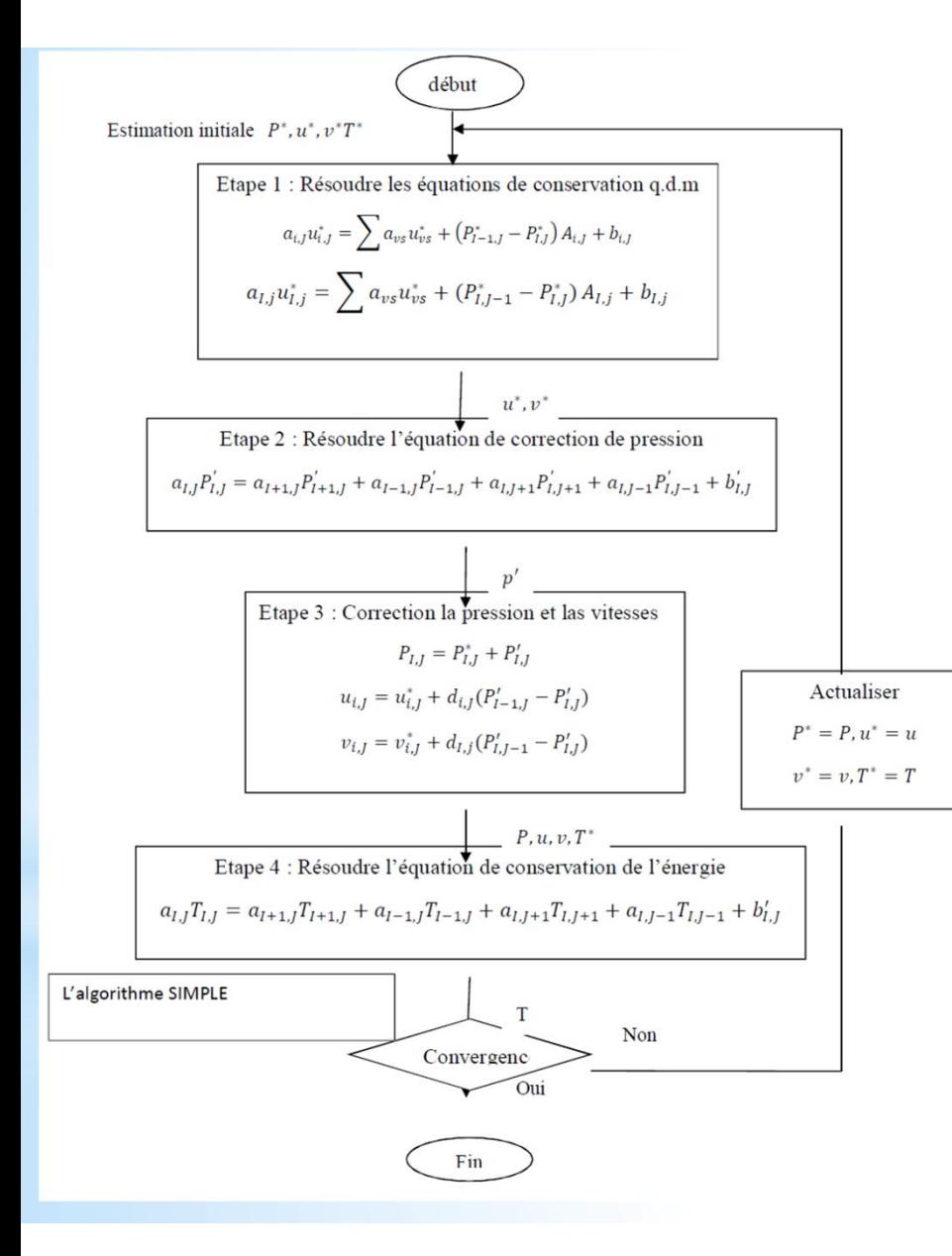

La séquence des étapes dans l'algorithme SIMPLE est présentée à la Figure suivante :

### **Maillage :**

C'est la subdivision du domaine d'étude en grilles longitudinale et transversale, dont l'intersection représente un nœud, où on trouve le point central P et les composantes u et v du vecteur vitesse, qui se trouvent au milieu des segments, reliant deux nœuds adjacents.

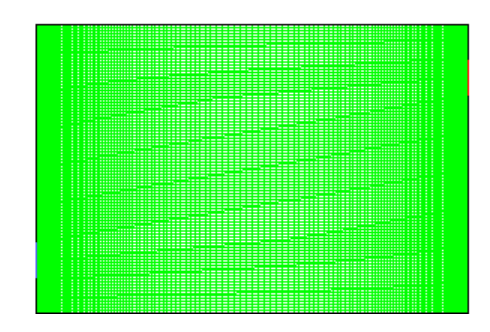

**maillage de l'enceinte**

Donc, la discrétisation du domaine est obtenue par un maillage, constitué d'un réseau de points (nœuds).

Les grandeurs scalaires : pression, température, énergie cinétique et taux de dissipation sont stockées dans le nœud P du maillage, tandis que les grandeurs vectorielles u et v sont stockées au milieu des segments reliant les nœuds.

L'équation générale de transport est intégrée sur le volume de contrôle, associé aux variables scalaires et les équations de quantité de mouvement sont intégrées sur le volume de contrôle, associé aux composantes de vitesse.

Le volume de contrôle de la composante transversale u est décalé suivant la direction x par rapport au volume de contrôle principale, celui de la composante longitudinale v est décalé suivant la direction y. Ce type de maillage, dit « maillage décalé », permet d'avoir une bonne approximation des flux convectifs et une meilleure évaluation des gradients de pression, ainsi qu'une stabilisation numérique de la solution.

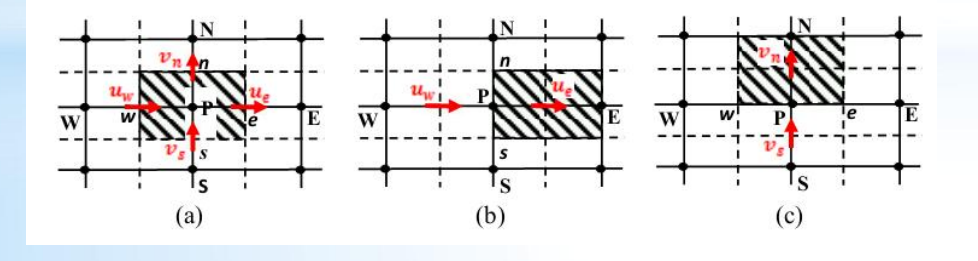

**Figure : Schéma du volume de contrôle (a), maillage décalé pour u<sup>e</sup> (b), maillage décalé pour v<sup>n</sup> (c).**

# **Résolution par balayage**

Considérons la notation indicielle, utilisée en raison de faciliter la programmation des étapes de calcul. La forme de l'équation de discrétisation de l'équation générale de transport sous la nouvelle notation est :

$$
(A_{i,j} - S_{pi,j})\emptyset_{i,j} - A_{i,j-1}\emptyset_{i,j-1} - A_{i,j+1}\emptyset_{i,j+1} = A_{i+1,j}\emptyset_{i+1,j}A_{i-1,j}\emptyset_{i-1,j} + \bullet S_c A_{i+1,j}\emptyset_{i,j+1}
$$

Avec : $1 \le i \le N$  et : $1 \le j \le$ 

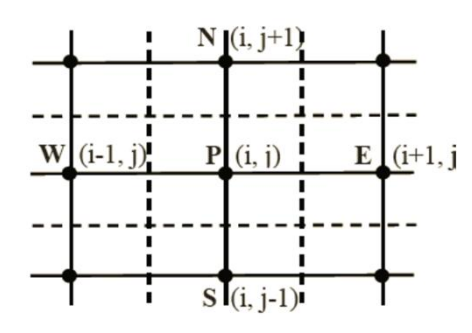

Domaine de calcul

Les coefficients de l'équation précédente sont fonction des variables de transport  $\emptyset$ , une méthode de résolution itérative doit être utilisée à cause de la non-linéarité. Le système est écrit sous la forme matricielle suivante :

 $[A][\emptyset] = [S]$ 

Où : [A] est une matrice et [ $\emptyset$ ] est le vecteur des inconnues  $\emptyset(i, j)$ 

La technique de balayage permet de transformer le système, en un système tridiagonal qui peut être résolu par l'algorithme de Thomas TDMA (Tri Diagonal MatrixAlgorithm).

Considérons le balayage Ouest-Est :

On attribut à la variable Ø pour les lignes  $(i-1)$  et  $(i+1)$ , ses valeurs obtenues lors de l'itération précédente, on aboutit au système suivant :

 $d_j \emptyset_j = c_j + b_j \emptyset_{j-1} + a_j \emptyset_{j+1}$ , Les coefficients de cette équation sont exprimés comme suit :

 $a_j = A_{i,j+1}$ ,  $b_j = A_{i,j-1}$ , Avec  $c_j = A_{i+1,j}\phi_{i+1,j} + A_{i-1,j}\phi_{i-1,j} + S_c$ 

 $d_i = A_{i,j} S_{pi,j}$ 

Cette technique de balayage permet une convergence plus rapide. Le choix de la direction de balayage exigé par les conditions aux limites. La méthode TDMA est utilisée après chaque balayage pour résoudre les systèmes d'équations correspondantes. Dans l'équation (III.54),  $\emptyset_j$  est fonction de  $\emptyset_{j+1}$  et  $\emptyset_{j-1}$ or une équation correspondante au nœud (i, j) peut être écrite de la manière suivante :

$$
\emptyset_j = P_j \emptyset_{j+1} + Q_j
$$

Une équation correspondante au nœud (i, j-1) est de la forme :

$$
\emptyset_{j-1} = P_{j-1}\emptyset_j + Q_{j-1}
$$

En introduisant l'expression précédente dans l'expression (III.54), nous aurons :

$$
\emptyset_j = \frac{a_j}{d_j - b_j P_{j-1}} \emptyset_{j+1} + \frac{C_j + b_j Q_{j-1}}{d_j - b_j P_{-1}}
$$

De telle façon que :

$$
\emptyset_j = \frac{a_j}{d_j - b_j P_{j-1}}
$$
 et  $\emptyset_j = \frac{C_j + b_j Q_{j-1}}{d_j - b_j P_{-1}}$ 

Donc il faut calculer  $P_1$  et $Q_1$ , ensuite  $P_2$ et  $Q_2$  jusqu'à  $P_N$  et  $Q_N$ .

$$
P_1 = \frac{a_1}{d_1}, \quad Q_1 = \frac{C_1}{d_1}, P_N = \mathbf{0}, \quad Q_N = \emptyset_N
$$

La valeur de  $Q_N$  étant connue d'après les conditions aux limites, on déterminera par retour en arrière  $\phi_{N-1}, \phi_{N-2, \dots}$ ,  $\phi_2$  $(Q_1)$ étant connue aux limites), nous balayons dans le sens inverse.

## Références

I. Popa, "Modélisation numérique du transfert thermique. Méthode des volumes finis," *Universitaria Craiova,* 2002.